# Micro Strategy Interview Questions And Answers Guide.

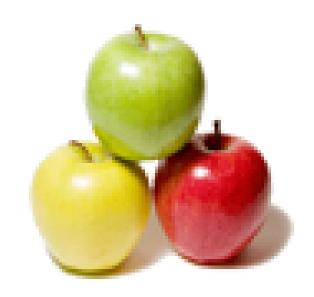

Global Guideline.

https://globalguideline.com/

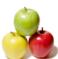

# Micro Strategy Job Interview Preparation Guide.

#### Question #1

Is it possible to see the data in dataset?

#### Answer:-

Open Warehouse Catelog from Architect.Select that particular DSN.Then it will display available tables in that DSN.Select the particular table and right click on that, select SHOW SAMPLE DATA.then it will show sample data in that data set.

Read More Answers.

#### Question # 2

What is the difference b/w the public object&schema object?

difference between schema objects n public objects is schema objects can be created by using architect permission and public objects can be created in desktop and by using schema objects only we can create public objects. schema obj ex is attributes, facts, hierachies, transpermations public objects ex is metrics, filters, prompts and so on.

Read More Answers.

In Microstrategy, how can we direct the sql generated to use a specifc table?

we can use alias name of that table and change the logical size of that alias table dnt modifies main table and use the alias table..

Read More Answers.

#### Question # 4

What is static prompt in microstrategy?

#### Answer:-

Static prompted reports :when report is executed and than we saved that report than it become static with those prompt. it means when report executed again than it will not ask for the promts which are present in it.

Read More Answers.

## Question #5

What is Element cache and give me one example?

Element cache:

Most recently used lookup table elements that are stored in memory on the intelligence server or MSTR desktop machines. So they can be retrieved more quickly.

When a user runs a Prompted report containing an attribute element Prompt or a hierarchy prompt, an element is created...

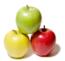

## **Micro Strategy Interview Questions And Answers**

#### Read More Answers.

#### Question # 6

How we can create the Intelligent cubes in Microstrategy?

#### Answer:-

Intelligent Cubes can be created in microstrategy in public objects folder or in a particular user folder. We can create a report and point the report to a cube or right click in a folder and click on cube option to create a new cube. once the cube is created, choose the report objects (attributes and metrics) which is required and save the cube. once the cube is saved and ran to check without any errors, one can create multiple reports out of a cube. also, you can add new attributes and metrics when ever necessary and those will be readily available when you run the reports next time.

Read More Answers.

#### Question #7

what is the difference between documents and dashboards in mstr?

#### Answer:

explain the difference between documents and dashboards in mstr your self

Read More Answers.

#### Question #8

In Microstrategy, what are Logical Views used for?

#### Answer:-

Logical view is just a table(logical table) but it is create in deskop by writing our own SQL as per Our requirement based on the physical tabes what we import from our database. Once if it is create itacts as a physical table as other phisical tables.

Read More Answers.

#### Question # 9

How to increase logical sige of a table in microstrategy?

#### Answer:

Go to tables in the MSTR .,select the table which u want to increase the logical size dbl click on the table in the table editor at the bottom you have option Logical size there increase logical size and check preserve logical size when updating schema

Read More Answers.

#### Question # 10

Suppose I want to get sales data for the last (suppose 10) dates dynamically using value prompt how can i do it and drag it onto report editor?

#### Answer:-

You can do it without using value prompt with below steps. Create a filter on day attribute qualified on ID operator > and set value to resolve dynamically today â€" last 10 days.

Read More Answers

#### Question # 11

How to optimize a report in microstrategy environment?

#### Answer:-

VLDB properties allow you to customize the SQL that MicroStrategy generates, and determine how data is processed by the Analytical Engine.

Read More Answers.

## Question # 12

In Microstrategy, how can you direct the sql generated to use a specifc table?

#### Answer:-

This can be acheived by decreasing the logical size of the desire table in a such a way that it should be less than other tables. AS Microstrategy will look the tale having the least logical size and will make a join with that table.

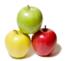

## Micro Strategy Interview Questions And Answers

#### Read More Answers.

#### Question # 13

What are the advantages of dataset compare to fileset?

Dataset Contains attributes, metrics of the particular Report Only. Fileset Contains total tables and information

Read More Answers.

#### Question # 14

How many project sources we can create in Metadata?

#### Answer:-

We can create number of project sources in Metadata. But we can access one project source at a time in Microstrategy 8x.

Read More Answers.

#### Question # 15

How to do performance tuning on reports?

#### Answer:-

For performance tuning there some areas where you need to look and work accordingly. like 

1) is there sufficient space so that MSTR can create temporary tables.

- 2)proper filtering condition.
- 3)proper joining between required tables.
- 4) VLDB property
- 5)optimization (manual, logical and global)

its better if go go in the same order....

Read More Answers.

#### Question # 16

How to use value prompt and drag it on to report editor?

Eg: if you want to display top 5, 10 or 15 ranks. 1. Create a value prompt which will prompt the user to enter the value( to display top n rankers) 2. create a filter to calculate rank and in value field just drag and drop the prompt created above. Prompt will be tagged to the filter and user will be prompted during execution. Depending on the input provided by the user top n rankers will be displayed

Read More Answers.

## Question # 17

Is that possible to Insert and Update a record in the Database through Microstrategy?

you can do so by ODBC test tool one of the component of microstrategy through wich u can update delete or even alter the table specification as per your need

Read More Answers.

#### Question # 18

What are the nulls on microstrategy report and how to mask them?

1)If in this question we want to deal with null in MSTR report than we have some display property in report data option which we can change according to the replacement of null values.

DATA>>REPORT DATA OPTION>>DISPLAY>>NULL VALUES 2)if we want to deal with sql geration of report than there is an option of VLDB property according to you requirment u can deal with sql query of report.

Read More Answers.

#### Question # 19

How to use consolidations in microstrategy report?

## Answer:-

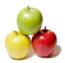

## **Micro Strategy Interview Questions And Answers**

#### Consolidations:

Consolidations are used to Specify the data you want to view in your report, and it allows you to group attribute elements in New ways without changing the metadata and warehouse definitions.

Hee.

When the client want to view profit values as per season wise for a particular region, in this situation season attribute not available in data so we can create the season consolidation as SEASON = {(SUMMER = FEB+MAR+APR+MAY)+ (SPRINT = JUNE+JULY+AUGUST+SEPTEMBER) + (WINTER = OCTOBER+NOVEMBER+DECEMBER+JAN) };

The above consolidation we can insert into report then it will displays the season wise profit values.....

Read More Answers.

#### Question # 20

In document how to create metrics?

#### Answer-

we can create only derived metrics in document by click insert-> new metric

Read More Answers.

#### Question # 21

Difference between standard, absolute and ignore condition in metrics?

#### Answer:

Standard filtering allows the report filter to affect the metric.

Absolute filtering raises the report filter to the level of the target, so all subcategories in the categories included on the report are added together. Ignore filtering disregards filtering criteria based on the attribute in the target and its related attributes (both parents and children).

Read More Answers.

#### Question # 22

What are the roles & responsibilities of microstrategy developer?

#### Answer:-

developer should know follow things:
i)how to create public objects(metrics,filters...ect)
ii)how to create shema objects(attributes,facts)
iii)how to trouble shoot reports/dashboards
Besides these if a candidate how to write and execute system
test case is well and good:)

Read More Answers.

## Question # 23

What is view filter?

#### Answer:-

Apply specfic filter condition then after we can get the report data set. it is olap. view filter main use viewing purpose for custmoers.

Read More Answers.

# **Data Warehouse Most Popular Interview Topics.**

- 1 : Data Warehousing Frequently Asked Interview Questions and Answers Guide.
- 2 : Ab Initio Frequently Asked Interview Questions and Answers Guide.
- 3 : <u>Informatica Data Warehousing Frequently Asked Interview Questions and Answers Guide.</u>
- 4 : ColdFusion Frequently Asked Interview Questions and Answers Guide.
- 5 : Cognos Data Warehouse Frequently Asked Interview Questions and Answers Guide.
- 6: <u>Business Objects Frequently Asked Interview Questions and Answers Guide.</u>
- 7: Warehouse Assistant Frequently Asked Interview Questions and Answers Guide.
- 8: Extract, transform, load (ETL) Frequently Asked Interview Questions and Answers Guide.
- 9: BO Designer Frequently Asked Interview Questions and Answers Guide.
- 10: Warehouse DataStage Frequently Asked Interview Questions and Answers Guide.

## **About Global Guideline.**

Global Guideline is a platform to develop your own skills with thousands of job interview questions and web tutorials for fresher's and experienced candidates. These interview questions and web tutorials will help you strengthen your technical skills, prepare for the interviews and quickly revise the concepts. Global Guideline invite you to unlock your potentials with thousands of <a href="Interview Questions with Answers">Interview Questions with Answers</a> and much more. Learn the most common technologies at Global Guideline. We will help you to explore the resources of the World Wide Web and develop your own skills from the basics to the advanced. Here you will learn anything quite easily and you will really enjoy while learning. Global Guideline will help you to become a professional and Expert, well prepared for the future.

- \* This PDF was generated from <a href="https://GlobalGuideline.com">https://GlobalGuideline.com</a> at November 29th, 2023
- \* If any answer or question is incorrect or inappropriate or you have correct answer or you found any problem in this document then don't hesitate feel free and <u>e-mail us</u> we will fix it.

You can follow us on FaceBook for latest Jobs, Updates and other interviews material. <a href="https://www.facebook.com/InterviewQuestionsAnswers">www.facebook.com/InterviewQuestionsAnswers</a>

Follow us on Twitter for latest Jobs and interview preparation guides <a href="https://twitter.com/InterviewGuide">https://twitter.com/InterviewGuide</a>

Best Of Luck.

Global Guideline Team https://GlobalGuideline.com Info@globalguideline.com